### **Exercice 1. Suite de Fibonacci**

On souhaite calculer les nombres de Fibonacci grâce à un algorithme de type diviser pour régner. On rappelle que la suite de Fibonacci  $(f_n)_{n\in\mathbb{N}}$  est définie par :

$$
\begin{cases}\nf_0 = f_1 = 1 \\
\forall n \in \mathbb{N} : f_{n+2} = f_{n+1} + f_n\n\end{cases}
$$

et vérifie  $f_n = \mathcal{O}(\phi^n)$  où  $\phi = \frac{1+\sqrt{5}}{2}$  $\frac{1}{2}$  est le nombre d'or.

- 1. (a) Soient  $p, q \in \mathbb{N}^2$ . Montrez que  $f_{p+q+2} = f_{p+1}f_{q+1} + f_p f_q$ . (b) Soit  $k \in \mathbb{N}^*$ . Exprimer  $f_{2k+2}, f_{2k+1}$  et  $f_{2k}$  à partir de  $f_k$  et  $f_{k+1}$ .
- <span id="page-0-0"></span>2. Déterminer les complexités des fonctions :

```
let rec fibo1 n = match n with
   | 0 | 1 -> 1
   | n ->
      fibo1 (n-2) + fibo1 (n-1);\parallel (* 'aux k' renvoie (f_k, f_{k+1}) *)
let fibo2 n =
   let rec aux k = match k with
     | 0 \rightarrow 1,1| n -> let fkm1, fk = aux (k-1) in
            fk, fkm1 + fk in
   fst (aux n);;
                                                 let rec fibo3 n = match n with
                                                    | 0 | 1 -> 1| 2 \rightarrow 2| n - \ranglelet fk = fibo3 (n/2) in
                                                       let fkp1 = fibo3 (n/2+1) in
                                                       if n mod 2 = 0then fk*fk + (fkp1 - fk)*(fkp1 - fk)
                                                       else 2*fk*fkp1 - fk*fk;;
```
3. Écrire une fonction « fibo: int  $\rightarrow$  int » qui prend en entrée un entier *n* et renvoie  $f_n$ . Quelle est la complexité de votre fonction ? Vous devez obtenir une meilleure complexité que celles trouvées à la question [2.](#page-0-0)

#### <span id="page-0-1"></span>**Exercice 2. Tri rapide**

Le tri rapide est un algorithme qui utilise le principe du diviser pour régner afin de trier une liste d'entiers. La procédure est la suivante :

- $\rightarrow \,$  Si la liste est vide, elle est triée
- <span id="page-0-2"></span> $\rightarrow$  Sinon (par exemple, [5; 4; 9; 3; 5; 0]):
	- (i) On récupère le premier élément de la liste (appelé le pivot) et on créé deux nouvelles listes li1 et li2. La liste li1 contient tous les éléments inférieurs ou égaux au pivot et la liste li2 contient tous les éléments strictement supérieurs au pivot. Avec l'exemple ci-dessus, le pivot est 5, la liste li1 est [4; 3; 5; 0] et la liste li2 est [9]. Notez que le pivot lui-même n'appartient ni à li1, ni à li2. En revanche, le deuxième 5 de la liste initiale apparaît dans la liste li1.
	- (ii) On trie li1 et li2 récursivement. Avec l'exemple ci-dessus, on obtient [0; 3; 4; 5] et [9].
	- (iii) On obtient le résultat final grâce à des concaténations. Avec l'exemple ci-dessus, on renvoie :

 $[0; 3; 4; 5]$  @  $(5::[9])$ 

- 1. Écrire une fonction « tri\_rapide: 'a list -> 'a list » qui applique l'algorithme de tri rapide à une liste.
- 2. Quelle est la complexité pire cas du tri rapide ?
- 3. Quelle est la complexité meilleur cas du tri rapide ?
- 4. Rappeler les complexités pire cas et meilleur cas du tri fusion. Comparer.

Pour information, la complexité moyenne du tri rapide est en Θ(*n* log *n*) où *n* est la taille de la liste en entrée. En pratique, le tri rapide est en général plus rapide que le tri fusion.

## **Exercice 3. Nombre d'inversions dans une liste**

Soit  $n \in \mathbb{N}$  et li une liste de taille n contenant une et une seule fois chaque élément de  $[0, n-1]$ . Dans cet exercice, pour i ∈ [0, n - 1], on note li[i] l'élément d'indice i de li. Une *inversion* pour la liste li est un couple d'entiers  $(i, j)$  tel que  $0 \leq i \leq j \leq n - 1$  et  $1i[i] > 1i[j]$ .

1. Sur feuille, trouver les 7 inversions pour la liste [3; 4; 0; 1; 5; 2].

Soit li une liste et m le nombre d'inversions dans cette liste. Afin de calculer m, on note li1 et li2 les deux listes obtenues lorsqu'on coupe li au milieu. Par exemple :

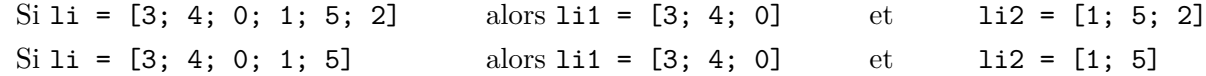

2. Soit  $n_1$  la taille de li1 et  $n_2$  la taille de li2. Exprimer  $n_1$  et  $n_2$  en fonction de n.

Soit  $m_1$  le nombre d'inversions dans li1 et  $m_2$  le nombre d'inversions dans li2. On note également  $m'$  le nombre de couples  $(i, j)$  avec  $i \in [0; n_1 - 1], j \in [0; n_2 - 1]$  et li1[i] > li2[j].

3. Exprimer m en fonction de  $m_1$ ,  $m_2$  et m'.

Afin de déterminer m', on va supposer que les deux listes 1i1 et 1i2 ont été triées. Ainsi, on dispose de deux listes triées t1 et t2 contenant les mêmes éléments que li1 et li2.

- 4. Écrire une fonction « fusion: int list -> int list -> int -> int \* (int list) » qui prend en entrée  $t1$ ,  $t2$ , et  $n_1$ , et renvoie m'ainsi qu'une liste triée  $t$  contenant les mêmes éléments que li. Votre fonction devra s'exécuter en un temps Θ(n).
- 5. En déduire une fonction « nb\_inv: int list -> int » qui renvoie le nombre d'inversions dans la liste donnée en entrée. Étant donné que la fonction List.length est coûteuse, vous devez l'utiliser au plus une fois.
- 6. Quelle est la complexité de la fonction nb\_inv ?

#### **Exercice 4. Tri rapide en place**

Un algorithme de tri est dit "en place" s'il n'effectue pas de copie de la structure de données à trier. Par exemple, le tri rapide vu dans l'exercice [2,](#page-0-1) n'est pas en place puisque les listes li1 et li2 contiennent des copies des éléments de la liste initiale. De même, le tri fusion vu dans le cours n'est pas un tri en place. Dans cet exercice, on essaye d'écrire une implémentation du tri rapide qui soit en place. Pour cela, on va trier des tableaux au lieu de trier des listes. Étant donnés un tableau tab et deux entiers i et j avec i, j ∈  $[0; n - 1]$ , on notera tab.(i,j) le tableau contenant les éléments d'indices  $k \in [i; j]$ :

 $tab.(i,j) = [ltab.(i), tab.(i+1), ..., tab.(j-1), tab.(j)||]$ 

La principale difficulté est d'implémenter la division du tableau en utilisant le pivot (c'est à dire le point [\(i\)](#page-0-2) de l'exercice [2\)](#page-0-1). Pour cela, on considère un tableau tab de taille n, et deux entiers i et j tels que  $0 \leq i \leq j \leq n-1$ . On souhaite appliquer le point [\(i\)](#page-0-2) de l'exercice [2](#page-0-1) au tableau tab. (i,j) en choisissant pour pivot le dernier élément tab.(j). L'idée est de diviser le tableau tab.(i,j) en quatre régions :

- $\rightarrow$  Une région contenant les éléments inférieurs ou égaux au pivot.
- $\rightarrow$  Une région contenant les éléments strictement supérieurs au pivot.
- $\rightarrow$  Une région contenant les éléments qui n'ont pas encore été comparés au pivot.
- $\rightarrow$  Une région contenant le pivot (cette région contient un seul élément).

Initialement, les deux premières régions sont vides et la troisième région contient n-1 éléments. À chaque étape de la fonction partition, on considère le premier élément de la troisième région et on le place dans la région 1 ou 2 en fonction du résultat de sa comparaison avec le pivot. Par exemple, le schéma ci-dessous montre l'évolution du tableau tab.(i,j) = [|2; 8; 7; 1; 3; 5; 6; 4|] lors de l'utilisation de la fonction partition. Dans ce schéma :

- Les quatre régions sont séparées par les lignes verticales en gras.
- L'entier f est l'indice de la dernière case de la première région (si cette région est vide, f vaut i-1).
- L'entier k est l'indice du premier élément de la troisième région.
- À chaque étape de la fonction partition, on effectue zéro ou une transposition sur les éléments de tab.(i,j), puis on met à jour les variables f et k.

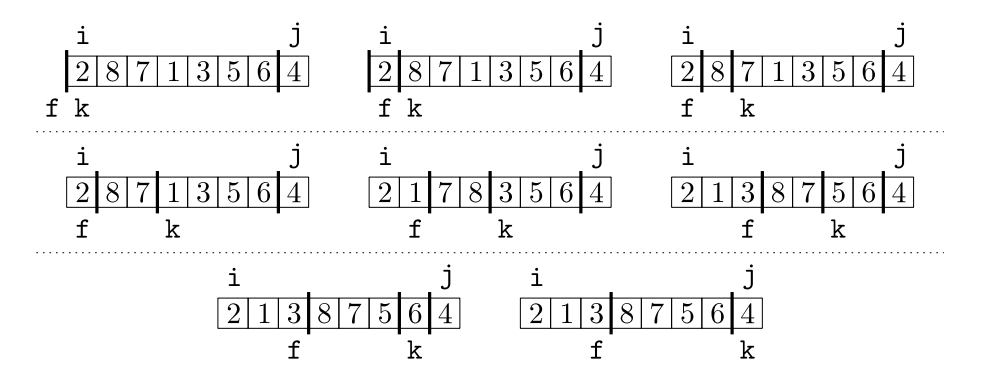

À la fin de la fonction partition, il reste à échanger le pivot avec le premier élément de la deuxième région pour obtenir :

## <span id="page-2-1"></span> $\boxed{2}$   $\boxed{1}$   $\boxed{3}$   $\boxed{4}$   $\boxed{7}$   $\boxed{5}$   $\boxed{6}$   $\boxed{8}$

Lorsque la fonction partition a été exécutée, on trie les deux sous-tableaux récursivement à l'aide du tri rapide.

- 1. Écrire la fonction « partition: 'a array -> int -> int -> int » qui prend en entrée un tableau tab ainsi que les entiers i et j, et qui modifie le tableau tab.(i,j) comme décrit ci-dessus. Votre fonction renverra l'indice de la case du tableau dans laquelle se trouve le pivot (i+3 pour l'exemple ci-dessus)
- 2. Écrire une fonction « tri\_rapide\_en\_place: 'a array -> unit » qui trie le tableau donné en entrée à l'aide d'un tri rapide en place.

# **Exercice 5. Preuve du Master Theorem**

**Théorème** (Master Theorem). *Soit*  $A \in \mathbb{N}^*$ ,  $K \in [1; +\infty[, f : \mathbb{N}^* \to \mathbb{R}_+$  *et*  $n_0 \in \mathbb{N}^*$ . *Pour tout*  $i \in [\![1; A]\!]$ , on considère  $\varphi_i : \mathbb{N}^* \to \mathbb{R}$  une fonction bornée telle que pour tout  $n \in \mathbb{N}^* : \frac{n}{K}$  $\frac{n}{K} + \varphi_i(n) \in$  $[0; n − 1]$ . On définit  $T : \mathbb{N} \to \mathbb{R}_+$  par :

$$
\begin{cases}\nT(n) \; est \; fix\ell & \text{pour tout } n \leq n_0 \\
T(n) = \left[\sum_{i=1}^{A} T\left(\frac{n}{K} + \varphi_i(n)\right)\right] + f(n) & \text{pour tout } n > n_0\n\end{cases} \tag{1}
$$

*Soit*  $\alpha = \log_K(A)$  *et on suppose que*  $f(n) = \Theta(n^{\beta})$  *où*  $\beta > 0$ *. On a trois cas :* 

- *(i) Si*  $\alpha > \beta$  *alors*  $T(n) = \Theta(n^{\alpha})$
- *(ii) Si*  $\alpha = \beta$  *alors*  $T(n) = \Theta(n^{\alpha} \log(n))$

$$
(iii) \ \ Si \ \alpha < \beta \ \ alors \ T(n) = \Theta(n^{\beta})
$$

**Remarque.** La définition de *T* donnée ci-dessus est assez lourde mais nécessaire pour pouvoir faire une preuve formelle. En pratique, lorsqu'on veut appliquer le Master Theorem, on se contente de définir *T* par la version condensée :

<span id="page-2-0"></span>
$$
\begin{cases}\nT(n) \text{ est fixé} & \text{pour tout } n \le n_0 \\
T(n) \approx A \times T\left(\frac{n}{K}\right) + f(n) & \text{pour tout } n > n_0\n\end{cases}
$$
\n(2)

Notez que dans l'équation [\(2\)](#page-2-0), la fonction *T* est mal définie. En effet,  $\frac{n}{K} \in \mathbb{N}$  n'est pas garanti et donc  $T\left(\frac{n}{l}\right)$ *K* peut ne pas avoir de sens. Pour autant, c'est l'équation [\(2\)](#page-2-0) qui est utilisée en pratique, n'utilisez pas les notations de l'équation [\(1\)](#page-2-1) en dehors de cet exercice.

#### **Preuve**

Pour montrer le Master Theorem, on note f rec la fonction dont on essaye de déterminer la complexité (cette complexité est notée *T* dans le théorème) et on fixe *n* ∈ N un entier donné en entrée de f\_rec. On dira qu'un appel récursif est à profondeur *p* ∈ N s'il est à profondeur *p* dans l'arbre des appels récursifs. En d'autres termes :

- $\rightarrow$  Il existe un seul appel à profondeur 0 qui est l'appel principal et qui a pour entrée *n*.
- → Les entrées des appels à profondeur 1 sont de la forme  $\frac{n}{K} + \varphi_i(n)$  où  $i \in [\![1, A]\!]$ .
- $\rightarrow$  Plus généralement, les entrées des appels récursifs à profondeur  $p + 1$  sont de la forme  $\frac{m}{K} + \varphi_i(m)$  où *i* ∈  $\llbracket 1, A \rrbracket$  et *m* est une entrée d'un appel récursif à profondeur *p* avec *m* > *n*<sub>0</sub>.

Dans un premier temps, on va montrer qu'il existe une constante  $c_0 \geq 0$  indépendante de *n* et de *p* telle que l'entrée d'un appel récursif à profondeur *p* appartient à  $\left[\frac{n}{K}\right]$  $\frac{n}{K^p} - c_0, \frac{n}{K}$  $\left(\frac{n}{K^p}+c_0\right]$ . Pour cela, notons  $M \geq 0$  un majorant des  $\varphi_i$ :

 $|\varphi_i(m)| \leq M$  pour tout  $i \in [\![1, A]\!]$  et tout  $m \in \mathbb{N}^*$ .

1. Soit *m* l'entrée d'un appel à profondeur *p*.

(a) Montrer que 
$$
\frac{n}{K^p} - \left[\sum_{k=0}^{p-1} \frac{M}{K^k}\right] \le m \le \frac{n}{K^p} + \left[\sum_{k=0}^{p-1} \frac{M}{K^k}\right].
$$

(b) En déduire qu'il existe une constante  $c_0 \geqslant 0$  indépendante de *n* et de *p* telle que  $m \in \left[\frac{n}{K}\right]$  $\frac{n}{K^p} - c_0, \frac{n}{K}$  $\frac{n}{K^p} + c_0$ .

2. Pour  $n \in \mathbb{N}^*$ , on définit :

$$
p_n = \left\lfloor \log_K \left( \frac{n}{c_0 + n_0} \right) \right\rfloor.
$$

Puisqu'on s'intéresse au comportement asymptotique de *T*(*n*), on peut supposer que *n* est suffisamment grand pour que  $p_n \geqslant 0$ . Montrez que :

- <span id="page-3-0"></span>(a) Aucun appel récursif à profondeur  $p < p_n$  ne se fait sur une entrée  $m \leq n_0$ .
- <span id="page-3-1"></span>(b) Tout appel récursif à profondeur  $p_n$  a pour entrée un entier  $m \leq m_0$  où  $m_0$  est une constante indépendante de *n*.

D'après la question [2a,](#page-3-0) tous les appels à profondeur  $p < p_n$  font *A* appels récursifs. Ainsi si  $p \leq p_n$ , il y a exactement *A<sup>p</sup>* appels à profondeur *p*.

Dans la suite, on va montrer le Master Theorem en remplaçant les Θ par des O. Le cas des Ω se traite de la même façon et ne sera pas détaillé ici.

Afin de donner un majorant sur  $T(n)$ , on remarque que  $T(n) = T_1(n) + T_2(n)$  où :

- $\rightarrow T_1(n)$  est la somme des  $f(m)$  où *m* parcourt tous les arguments des appels récursifs à profondeur  $p < p_n$ .
- $\rightarrow$   $T_2(n)$  est la somme des  $T(m)$  où *m* parcourt tous les arguments des appels récursifs à profondeur  $p_n$ .
- 3. Montrer qu'il existe une constante  $c_1 \geq 0$  indépendante de *n* telle que :

$$
T_1(n) \leqslant c_1 n^{\beta} \sum_{p=0}^{p_n - 1} K^{p(\alpha - \beta)}
$$

D'après la question [2b,](#page-3-1) chaque appel à profondeur  $p_n$  s'exécute en temps constant. En effet, si on note  $t_0$  le maximum des  $T(m)$  pour  $m \leq m_0$  alors un appel à profondeur  $p_n$  s'exécute en temps au plus  $t_0$ . Notez que cet argument fonctionne car *m*<sup>0</sup> et donc *t*<sup>0</sup> sont des constantes indépendantes de *n*.

- 4. Montrer qu'il existe une constante  $c_2 \geq 0$  indépendante de *n* telle que  $T_2(n) \leq c_2 n^{\alpha}$ .
- 5. En déduire le Master Theorem où les Θ sont remplacés par des O.